# <span id="page-0-4"></span>**Edit System Mail Preferences**

(WHM >> Home >> Server Contacts >> Edit System Mail Preferences)

**[Overview](#page-0-0)** [System email forwards](#page-0-1) [System email accounts](#page-0-2) [Additional documentation](#page-0-3)

#### <span id="page-0-0"></span>**Overview**

This interface allows you to set up email forwarders from your system email accounts to another email account.

### <span id="page-0-1"></span>System email forwards

We recommend that you forward the system email accounts to a cPanel email account. For example, you can forward email for the nobody and cpanel s ystem email accounts to the root account, and then forward email from the root system email account to another email account on the system.

If you forward a system email account to a cPanel username, WHM forwards the email for the system account to that cPanel account's default email address. To check this mail, click Access Webmail under the Default Email Account heading in cPanel's [Email Accounts](https://documentation.cpanel.net/display/72Docs/Email+Accounts) interface (cPanel >> Home >> Email >> Email Accounts).

## <span id="page-0-2"></span>System email accounts

WHM sends notifications about your server status and events to system email accounts.

ത **Important:**

- You **cannot** use cPanel's Webmail feature to access the system email accounts.
- If you do not forward email for these accounts, use your root WHM password with an email client to log in to each system email account.

The following table describes each of the system email accounts:

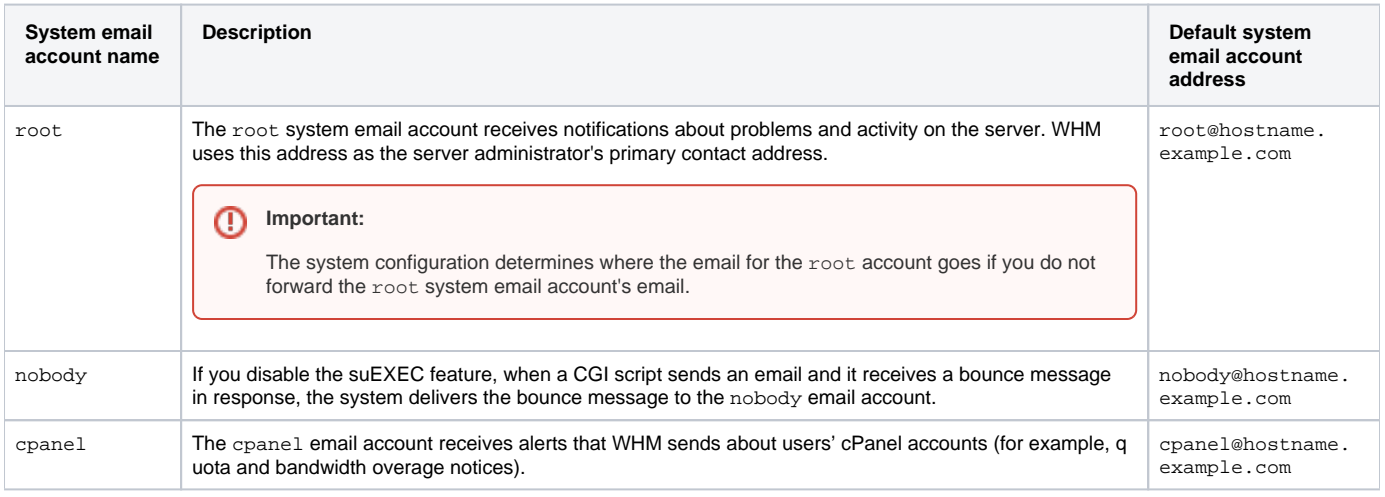

Λ **Notes:**

- In the table above, hostname.example.com is your server's hostname.
- To configure your server's hostname, use WHM's [Change Hostname](https://documentation.cpanel.net/display/72Docs/Change+Hostname) interface (WHM >> Home >> Networking Setup >> Change Hostname).

#### <span id="page-0-3"></span>Additional documentation

[Edit System Mail Preferences](#page-0-4)

- [Mail FAQ](https://documentation.cpanel.net/display/72Docs/Mail+FAQ)
- **[Mailbox Conversion](https://documentation.cpanel.net/display/72Docs/Mailbox+Conversion)**
- [The Mailbox Format Conversion Scripts](https://documentation.cpanel.net/display/72Docs/The+Mailbox+Format+Conversion+Scripts)
- [Common Mail Service IP Addresses](https://documentation.cpanel.net/display/72Docs/Common+Mail+Service+IP+Addresses)